# **Istituto Comprensivo G.Falcone e P.Borsellino di Trevignano Scuola Primaria e Secondaria di I° grado**

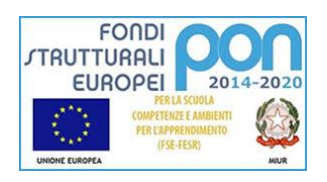

 via Cavour 8, 31040 loc. Falzè – Trevignano (TV) tel. 0423.81477 Codice scuola: TVIC82800G - C.F.: 83005770264 Codice fatturazione elettronica: UFG4JW Mail: [tvic82800g@istruzione.it;](mailto:tvic82800g@istruzione.it) PEC: [tvic82800g@pec.istruzione.it](mailto:tvic82800g@pec.istruzione.it) sito web: http://www.comprensivostataletrevignano.edu.it

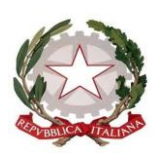

## **REGOLAMENTO UTILIZZO PIATTAFORME PER LA DIDATTICA A DISTANZA**

Il presente Regolamento disciplina l'uso della seguente piattaforma per la didattica a distanza:

#### GSuite for Education

Il Regolamento si applica a tutti gli utenti titolari di un account (docenti e studenti) e la sua accettazione è condizione necessaria per l'attivazione e l'utilizzo dell'account.

#### **Art. 1 (Definizioni)**

Nel presente Regolamento, i termini qui sotto elencati hanno il seguente significato:

- Istituto Comprensivo di Trevignano
- Amministratore di Sistema: l'incaricato dal Dirigente Scolastico per l'amministrazione del servizio.
- Servizio: il servizio di cui sopra messi a disposizione dall'Istituto.
- Fornitore:
	- GSuite: Google Inc., 1600 Amphitheatre Parkway Mountain View, CA 94043 Stati Uniti.
- Utente: colui che utilizza un account del cui uso è pienamente responsabile.
- Account: insieme di funzionalità, applicativi, strumenti e contenuti attribuiti ad un nome utente con le credenziali di accesso.

#### **Art. 2 (Natura e Finalità del servizio)**

Il servizio consiste nell'accesso agli applicativi del fornitore. In particolare, ogni utente avrà a disposizione una casella di posta elettronica/delle credenziali di autenticazione/altro da specificare (eventualmente, se necessario, redarre un elenco con indicazione specifica per ogni servizio), oltre alla possibilità di utilizzare tutti i servizi senza la necessità di procedere ad alcuna installazione per la loro funzionalità.

Il servizio è inteso come parte integrante della programmazione educativo–didattica istituzionale. Pertanto, **gli account/accessi creati devono essere usati esclusivamente per tali fini**.

L'accettazione del presente Regolamento presuppone l'accettazione dei Termini del servizio dei fornitori consultabili nei rispettivi siti web.

#### **Art. 3 (Soggetti che possono accedere al servizio in qualità di utenti)**

Le credenziali per l'accesso saranno fornite dall'Amministratore a docenti, a tempo determinato e indeterminato, al momento dell'assunzione, dietro formale richiesta, fino al termine dell'attività lavorativa presso l'Istituto.

Le credenziali per l'accesso saranno fornite dall'Amministratore agli studenti per tutta la durata del corso di studi presso il ns. Istituto

### **Art. 4 (Condizioni e norme di utilizzo)**

Per tutti gli utenti l'attivazione del servizio è subordinata all'accettazione esplicita del presente Regolamento.

- a) L'utente può accedere direttamente al suo account istituzionale collegandosi al sito del fornitore, inserendo il suo nome utente: [nome.cognome@comprensivostataletrevignano.edu.it/credenziali](mailto:nome.cognome@comprensivostataletrevignano.edu.it/credenziali) di autenticazione/altro da specificare (eventualmente, se necessario, redarre un elenco con indicazione specifica per ogni servizio) e la password fornita inizialmente dall'Amministratore che sarà necessario modificare al primo accesso.
- b) Gli account fanno parte del dominio comprensivostataletrevignano.edu.it di cui l'Istituto è proprietario.
- c) L'utente potrà cambiare in ogni momento la password di accesso.
- d) Nel caso di smarrimento della password, l'utente dovrà comunicare immediatamente l'accaduto all'Amministratore per poter procedere al reset della stessa, e successivamente richiedere per iscritto il rilascio di una nuova password momentanea da cambiare al primo nuovo accesso.
- e) Ogni account è associato ad una persona fisica ed è perciò strettamente confidenziale.
- f) Le credenziali di accesso non possono, per nessun motivo, essere comunicate ad altre persone che non ne abbiano titolo né cedute a terzi.
- g) Le credenziali di accesso non possono essere altresì memorizzate all'interno dei browser installati nei computer della scuola o nei dispositivi personali.
- h) L'utente accetta di essere riconosciuto quale autore dei messaggi/videomessaggi inviati dal suo account e di essere il ricevente dei messaggi/videomessaggi spediti al suo account.
- i) L'utente si impegna a utilizzare l'account esclusivamente per le finalità indicate al precedente Art.2, paragrafo 2.
- j) L'utente si impegna a non utilizzare il servizio per effettuare azioni e/o comunicazioni che arrechino danni o turbative alla rete o a terzi utenti o che violino le leggi ed i regolamenti d'Istituto vigenti.
- k) L'utente si impegna anche a rispettare le regole che disciplinano il comportamento nel rapportarsi con altri utenti e a non ledere i diritti e la dignità delle persone.
- l) L'utente si impegna a non trasmettere o condividere informazioni che possano presentare forme o contenuti di carattere pornografico, osceno, blasfemo, diffamatorio, o contrario all'ordine pubblico o alle leggi vigenti in materia civile, penale ed amministrativa.
- m) È vietato immettere in rete materiale che violi diritti d'autore, o altri diritti di proprietà intellettuale o industriale o che costituisca concorrenza sleale.
- n) L'utente si impegna a non procedere all'invio massivo di mail non richieste (spam).
- o) L'utente si impegna a non divulgare messaggi di natura ripetitiva ("catene di S. Antonio"), anche quando il contenuto sia volto a segnalare presunti o veri allarmi (esempio: segnalazioni di virus). A fronte di tale evenienza, l'utente è tenuto a segnalarla al Dirigente scolastico e/o all'Amministratore.
- p) L'utente si impegna a non fare pubblicità, a non trasmettere o rendere disponibile attraverso il proprio account qualsiasi tipo di software, prodotto o servizio che violi il presente Regolamento o la normativa vigente, anche in materia di Copyright e Diritto d'Autore.
- q) L'utente si impegna a non effettuare registrazioni e/o riprese audio/video o fotografie (incluso l'utilizzo di screenshot) da cui si possano ricavare le identità degli altri utenti, ove tale attività non sia espressamente autorizzata dall'Istituto;
- r) L'utente si impegna a non fare campagne di tipo politico o proselitismo religioso.
- s) L'utente è responsabile delle azioni compiute tramite il suo account e pertanto esonera l'Istituto da ogni pretesa o azione che dovesse essere rivolta all'Istituto medesimo da qualunque soggetto, in conseguenza di un uso improprio.
- t) Per nessun motivo, l'account e la mail ad esso associato possono essere utilizzati per acquisti e transazioni.
- u) Per nessun motivo, l'account, la mail e i servizi ad esso associati possono essere utilizzati per motivi non strettamente collegati alle attività istituzionali che dipendono dal ruolo rivestito all'interno dell'Istituto (docenti, studenti).
- v) Accettando il presente Regolamento, l'utente accetta anche le norme sulla privacy dei rispettivi fornitori dei servizi, reperibili sui rispettivi siti web.

#### **Articolo 5 (Credenziali di accesso)**

Le credenziali di accesso saranno consegnate inviate a mezzo registro elettronico/mail all'atto di attivazione dell'account.

#### **Articolo 6 (Attivazione account studenti e docenti ed indicazioni particolari)**

Lo spazio virtuale offerto dall'Istituto può essere utilizzato esclusivamente per ospitare materiale didattico in accordo con quanto stabilito dagli insegnanti e/o dall'Istituto. Non è consentito utilizzare la piattaforma per gestire, archiviare, comunicare o diffondere immagini, file o qualsiasi altro dato personale riconducibile agli artt. 4, 9 e 10 del GDPR 2016/679 eccedente quanto strettamente necessario alle finalità didattiche ed istituzionali del servizio. Relativamente alla gestione dei piani educativi individualizzati e/o personalizzati, all'interno delle aree comuni delle classi non potranno essere condivise o evidenziate informazioni che riconducano alle situazioni di disagio o sanitarie degli studenti (prove differenziate, compiti differenziati, voti con riferimenti al percorso PEI, BES, DSA, ecc. da cui si possa, anche indirettamente, risalire all'identità dello studente coinvolto) che andranno gestite tramite canali diretti docente/studente.

#### **Articolo 8 (Norme finali)**

In caso di violazione delle norme stabilite nel presente Regolamento, l'Istituto, nella persona del suo rappresentante legale, il Dirigente Scolastico, e/o dell'Amministratore potrà sospendere l'account dell'utente o revocarlo definitivamente senza alcun preavviso e senza alcun addebito a suo carico e fatta salva ogni altra azione di rivalsa nei confronti dei responsabili delle violazioni. L'Istituto inoltre non potrà essere ritenuto responsabile per qualsiasi malfunzionamento del servizio.

L'Istituto si riserva la facoltà di segnalare alle autorità competenti - per gli opportuni accertamenti ed i provvedimenti del caso le eventuali violazioni alle condizioni di utilizzo indicate nel presente Regolamento, oltre che alle leggi ed ai regolamenti vigenti.

L'account sarà revocato entro 30 giorni dal termine del rapporto lavorativo per i docenti assunti a tempo indeterminato e determinato. Nel caso di supplenze brevi, l'account sarà invece revocato entro una settimana dal termine del contratto.

Nel caso di studenti, l'account verrà altresì revocato trascorsi 30 giorni dal termine del periodo evidenziato nella presente di cui all'art. 3 paragrafo 2.

Il servizio è erogato dal fornitore che applica la propria politica della gestione della privacy; l'utente può conoscere in dettaglio tale politica visitando il sito web del fornitore.